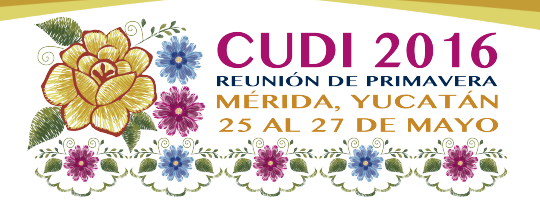

# Taller de **COMputación en la nube**, **con orientación a OpenStack**

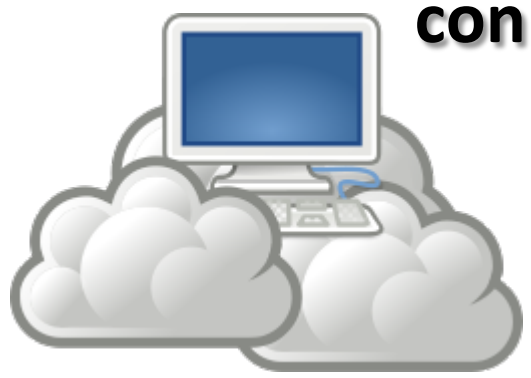

**Instructores**: ■**UDG** - Ricardo Alvarez Honorato ricardo.alvarez@redudg.udg.mx

**<u>■UADY - Israel Novelo Zel</u>** inzel@correo.uady.mx 

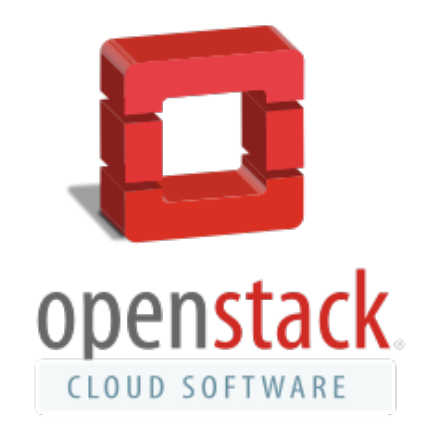

#### **AGENDA**

- **1. Bienvenida.**
- **2. Presentación de Instructores.**
- **3. Presentación de Participantes.**
- **4. Antes de Iniciar…**
- **5.** Introducción a la nube como solución de T.I.
- **6.** Introducción a OpenStack.
- **7.** ¿Cuál es la mejor opción? Azure, AWS, SoftLayer, **OpenStack?**
- **8. Inicio del Taller OpenStack.**
- **9. Implementación de servicios en OpenStack.**
- **10. Herramientas de OpenStack.**
- **11. Charla de orientación a apps.**
- **12. Invitación al Hakhaton Guadalajara 2016.**

Reunión CUDI Primavera 2016 0 25, 26 y 27 de mayo

18

 $\overline{2}$ 

19

#### **HORARIOS**

**Recesos de 10 min.** 

**09:00 hrs. Inicio del Taller. 11:00 hrs. Primer Receso.**  13:00 hrs. Segundo Receso. **15:00 hrs. Receso Comida. 16:30 hrs. Inicia Segunda Parte del Taller.** 18:30 hrs. Tercer Receso. **20:00 hrs. Fin del Taller.** 

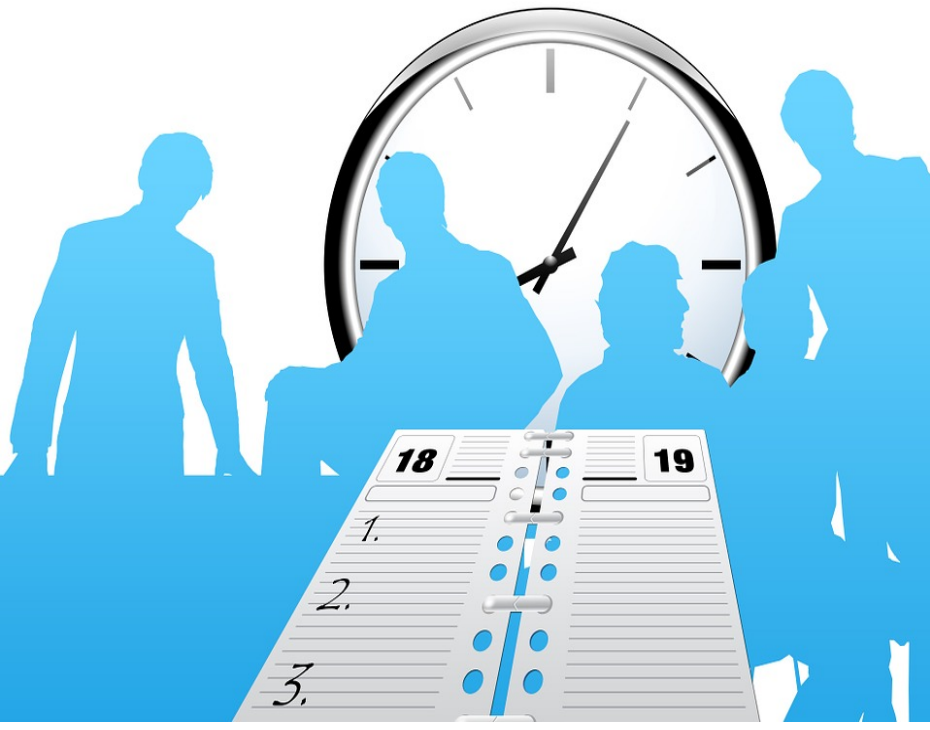

- **1. Bienvenida.**
- **2. Presentación de Instructores.**
- **3. Presentación de Participantes.**

**WILLKOMMEN**  $\sqrt{\mathcal{K}}$ ्रे $\overline{\mathcal{L}}$  BIENVENIDA WELCOME BIENVENUE ようこそ добро пожаловать BEM-VINDO نَرْ ڪئنب

#### **4. Antes de Iniciar…**

#1: Inicia sesión en Ubuntu 14.04 LTS VM y actualízalo 

Solution: sudo apt-get update sudo reboot

#2: Clona OpenStack kilo version en tu VM de Ubuntu Solution: sudo apt-get install git git clone https://www.github.com/openstack-dev/devstack.git b stable/kilo cd devstack

#### **4. Antes de Iniciar…**

sudo gedit stackrc

Cambiar GIT\_BASE=\${GIT\_BASE:-git.openstack.org} por la siguiente línea GIT\_BASE=\${GIT\_BASE:-https://www.github.com}

#3: Arma tu arquitectura de Openstack Ubicarse en el directorio de devstack Ejecutar el archivo de instalación Añadir contraseñas a las bases de datos y usuarios

Solution: ./stack.sh 

Password: cudi

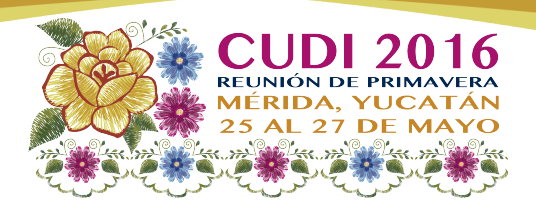

# **5.** Introducción a la nube **como solución de T.I.**

**Israel Josué Novelo Zel UADY** 

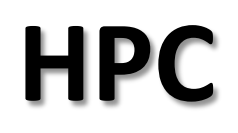

#### **¿Qué es la Nube?**

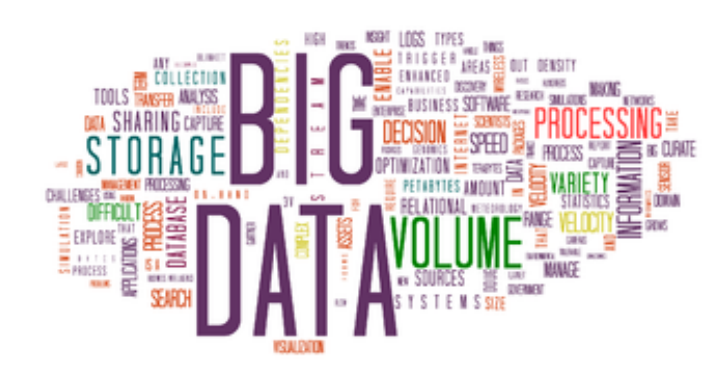

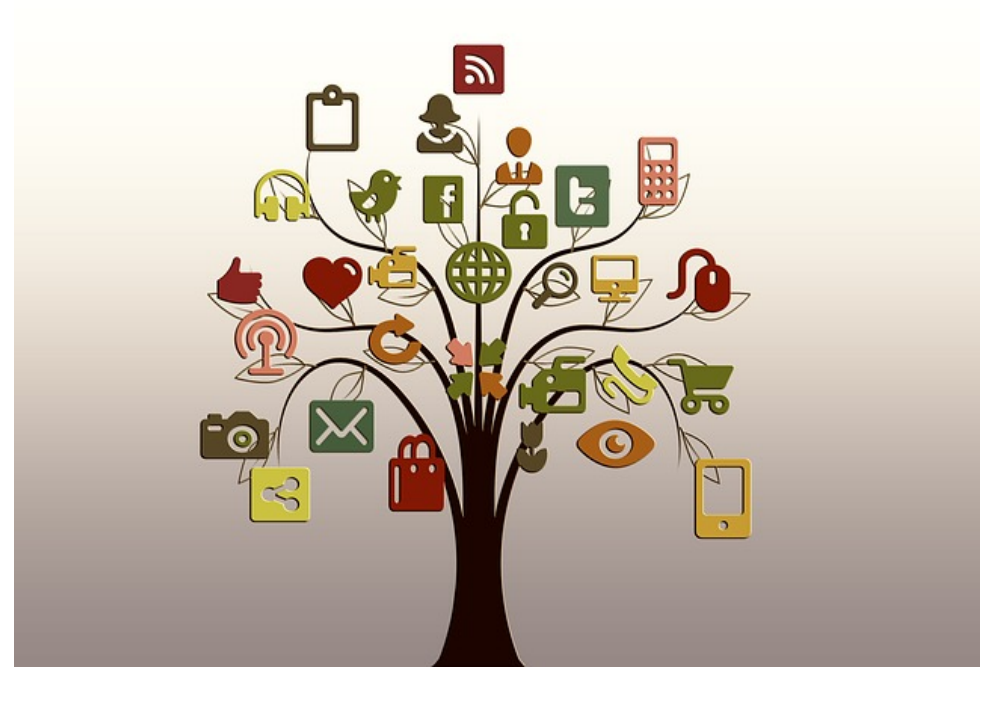

#### **Pensar diferente...hacer las** cosas diferentes...

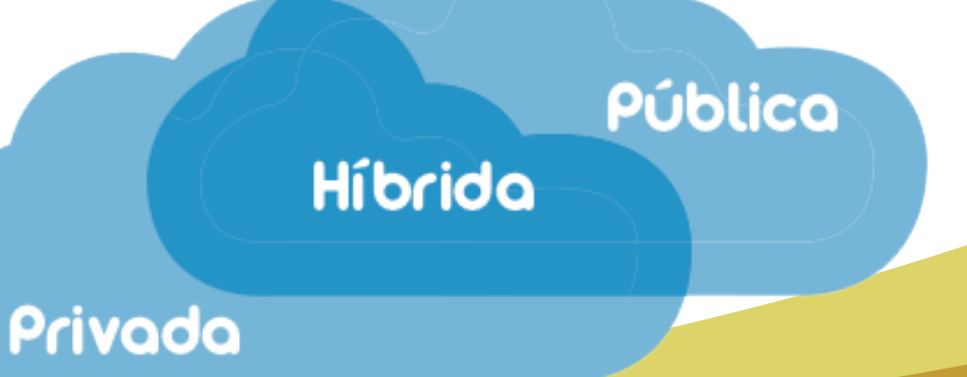

#### Pensando igual..., la forma tradicional.

\$\$ millones en **Infraestructura** 

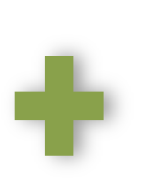

\$\$ Decenas o cientos de miles en Costos de **Mantenimiento (anuales)** 

\$\$ Obsolescencia programada o no, de Equipos cada 3 Años..

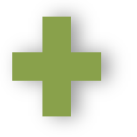

\$\$ Consumo Eléctrico y Generación de Calor

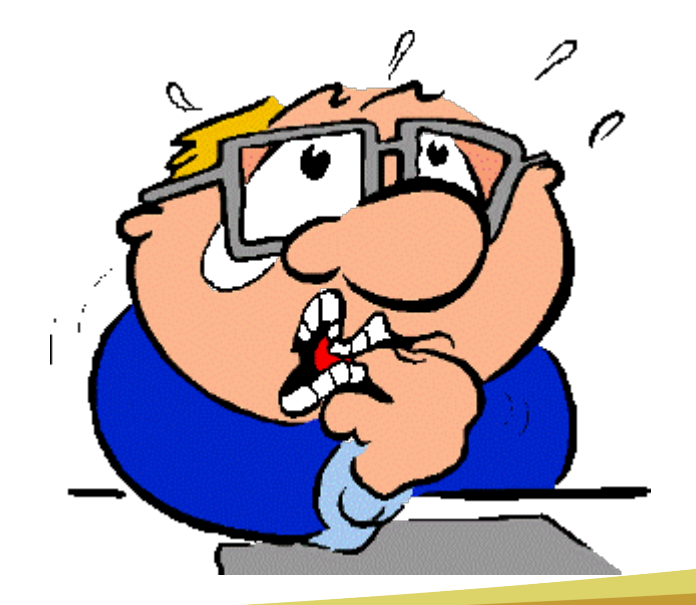

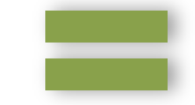

**CUDI Primave** 

#### Pensando diferente..., rompiendo paradigmas...

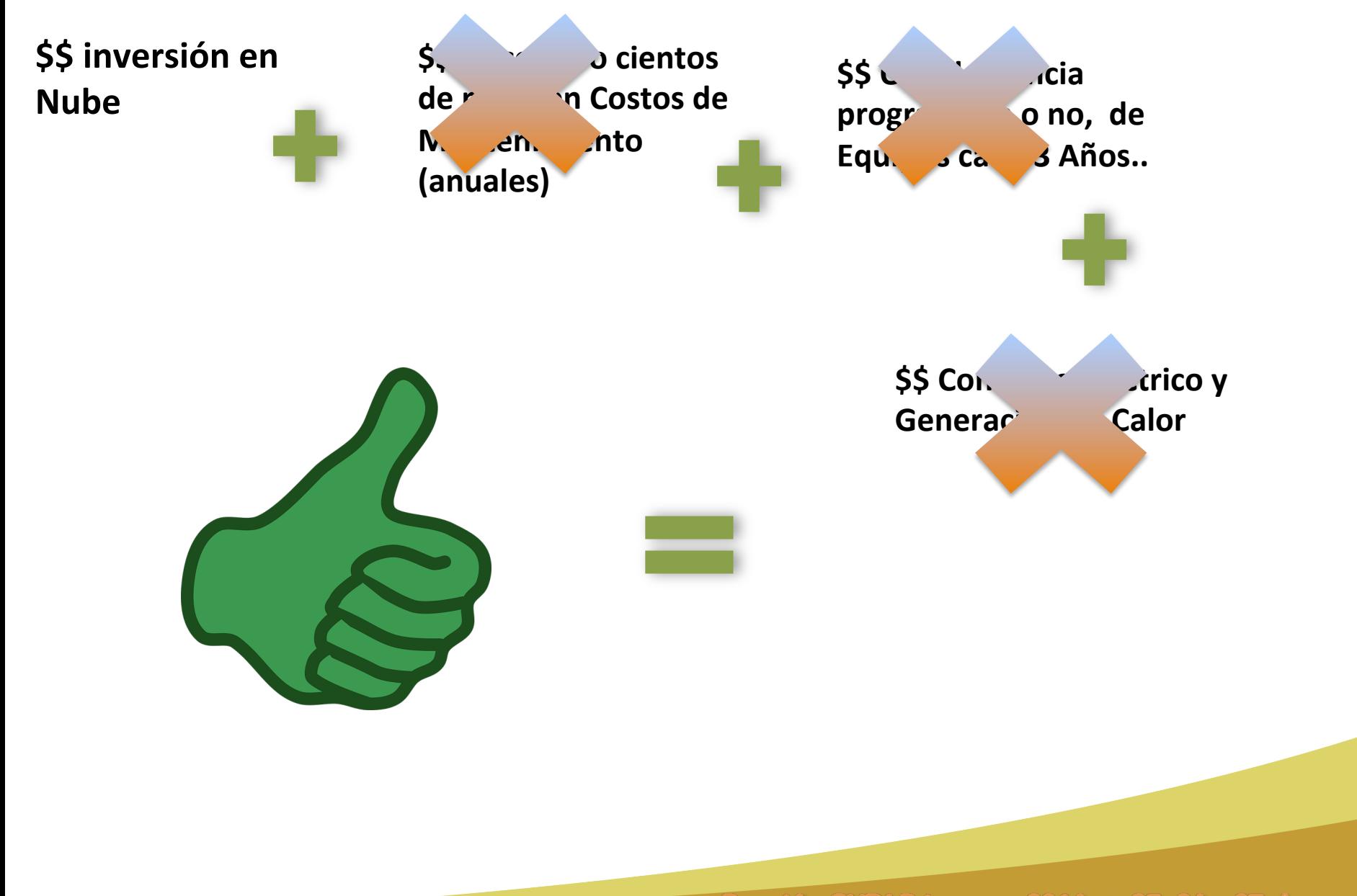

26 y 27 de mayo unión CUDI Primavera

#### **Open Source > Licenciamiento > Seguridad**

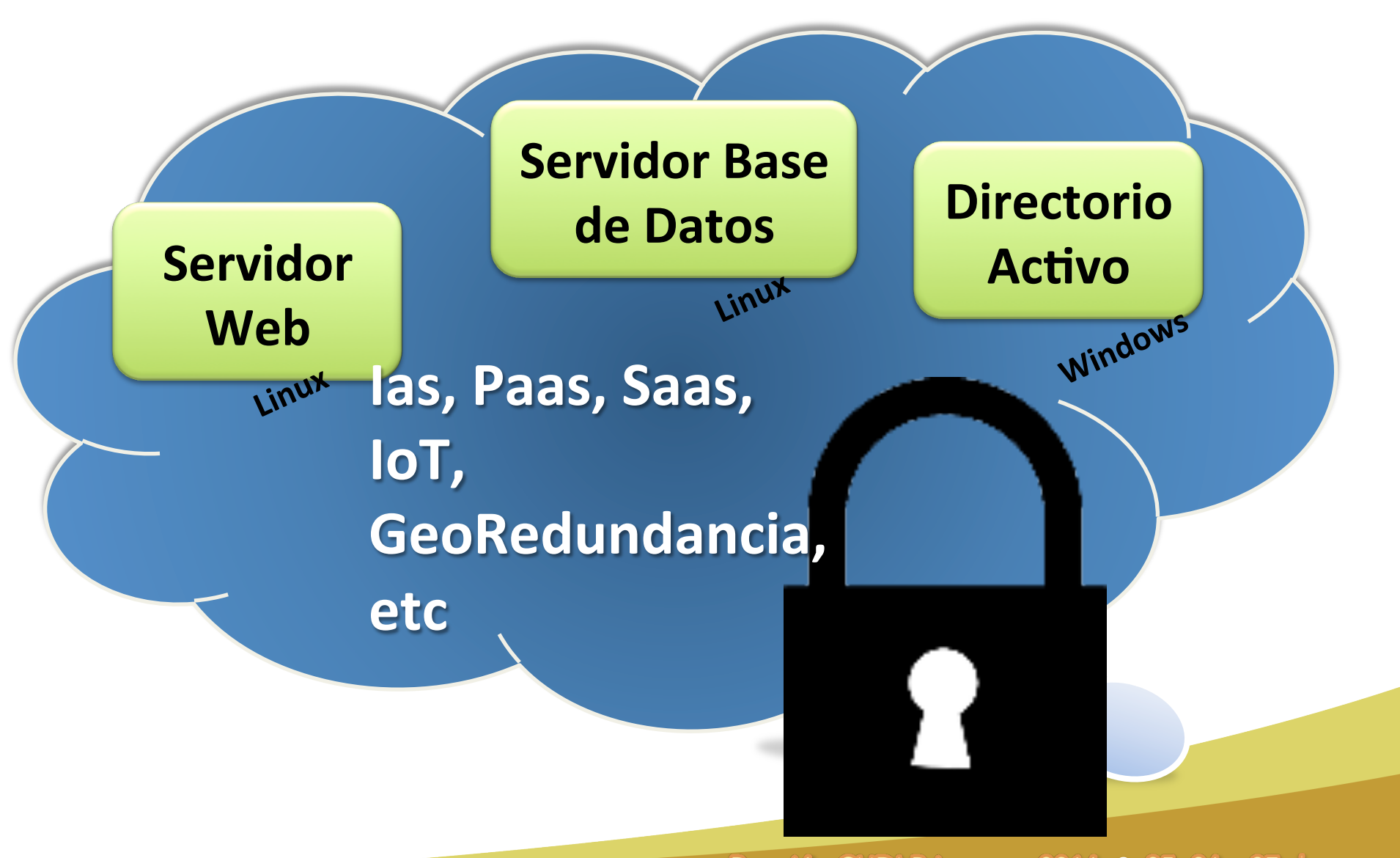

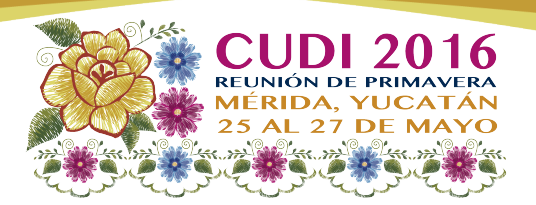

# **6.** Introducción a OpenStack.

## **Ricardo Alvarez Honorato UDG**  BIENVENIDOS!!!

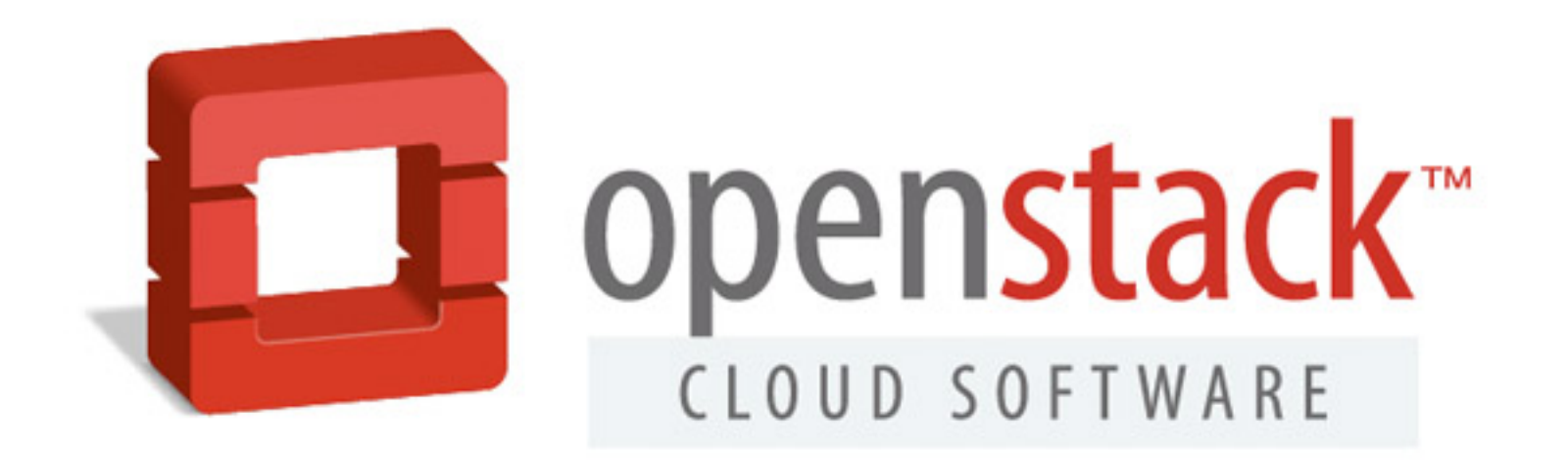

• Es una solución de *cloud computing* del tipo *IaaS* de código abierto

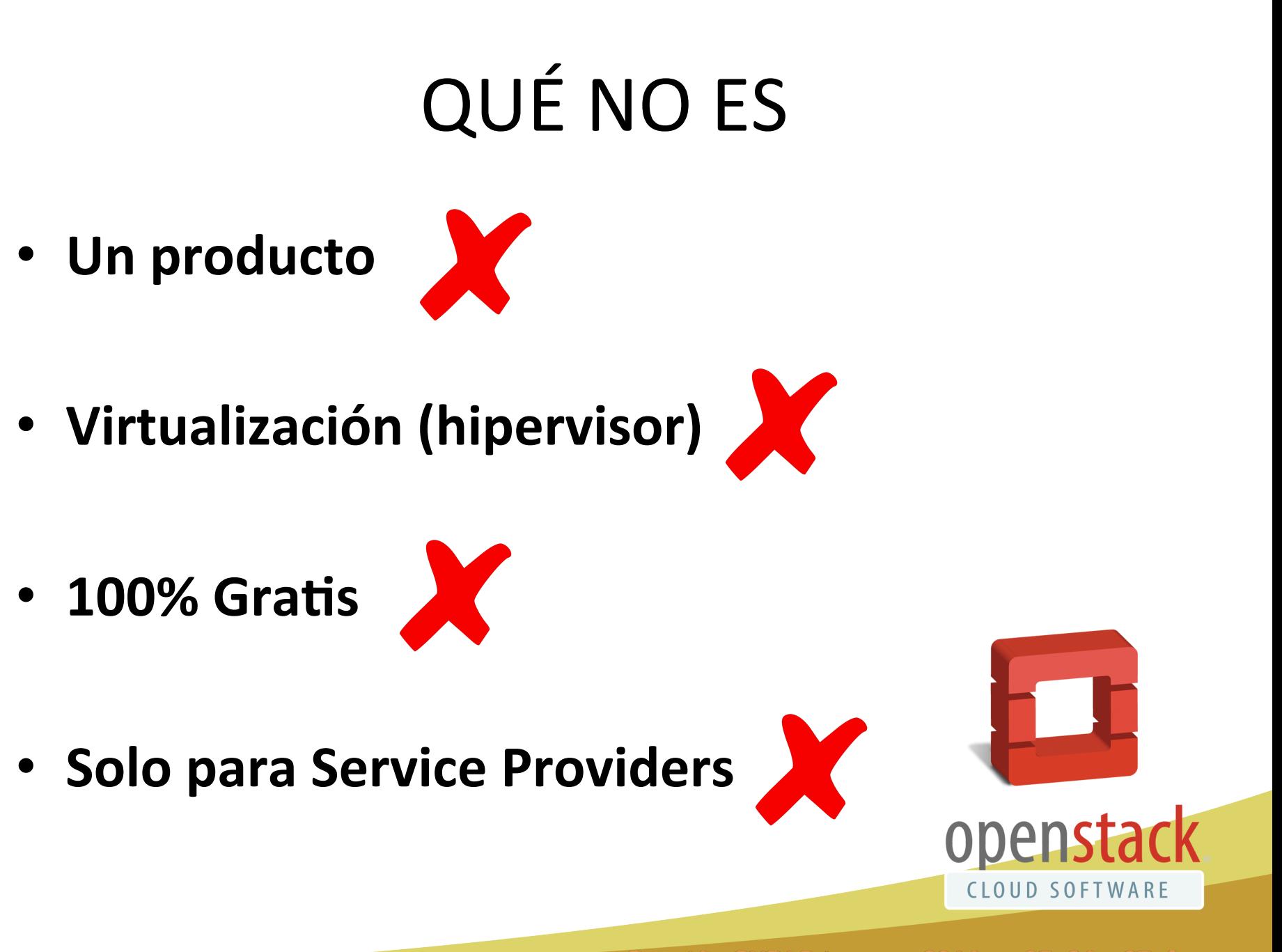

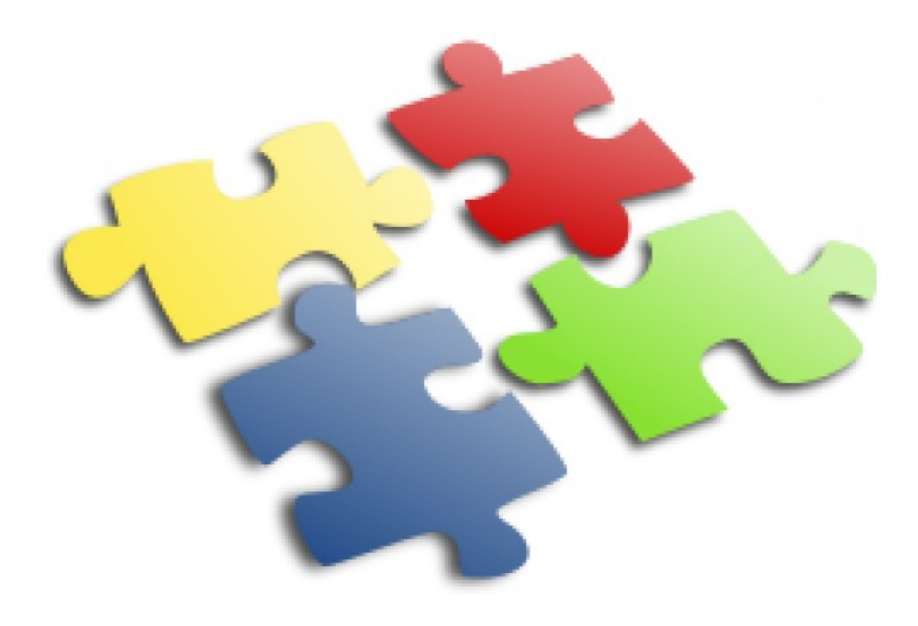

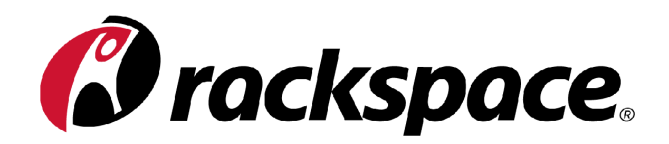

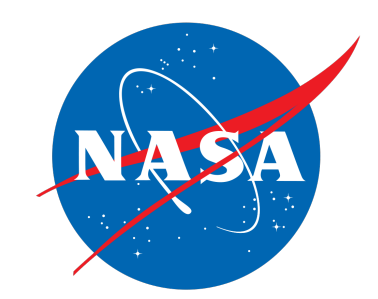

- Cloud propio desde 2005
	- Cloud servers (laaS)
	- Cloud files (Staas)

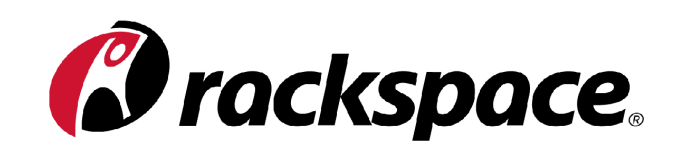

• Este software cambia a licencia libre en Abril 2010

- Comienza a utilizar Eucalyptus, pero lo descarta por no ser completamente libre (es open core")
	- Crea el software para laaS Nebula
	- Nebula cambia a licencia libre en Mayo 2010

- Nasa y Rackspace lo inician en Junio de 2010
- Dos componentes principales:
	- OpenStack Compute (nova), deriva de Nebula
	- OpenStack Object Store (swift), deriva de cloud files

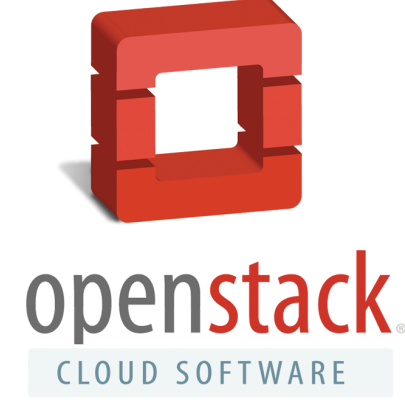

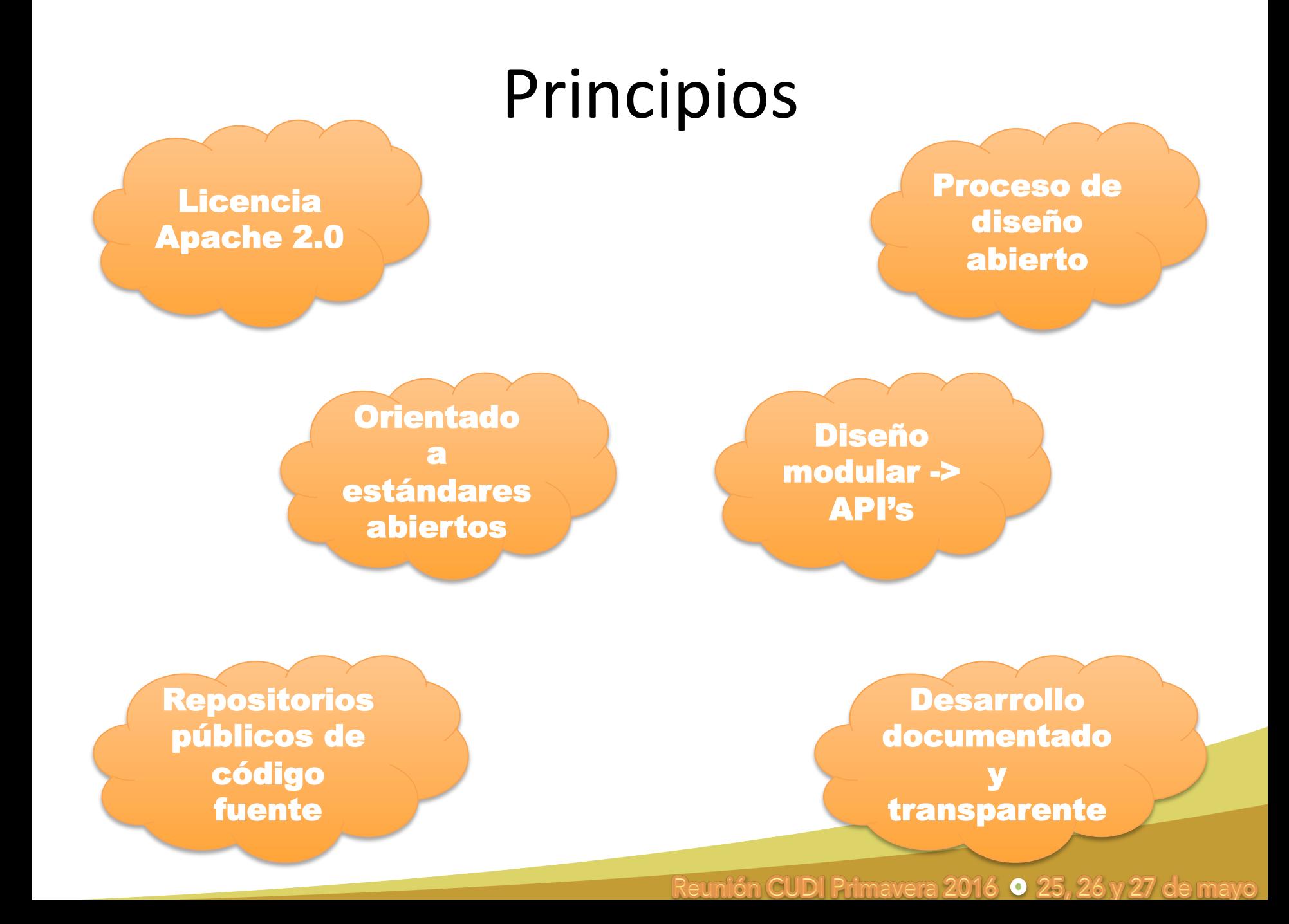

# COMUNIDAD Y ACTUALIZACIÓN

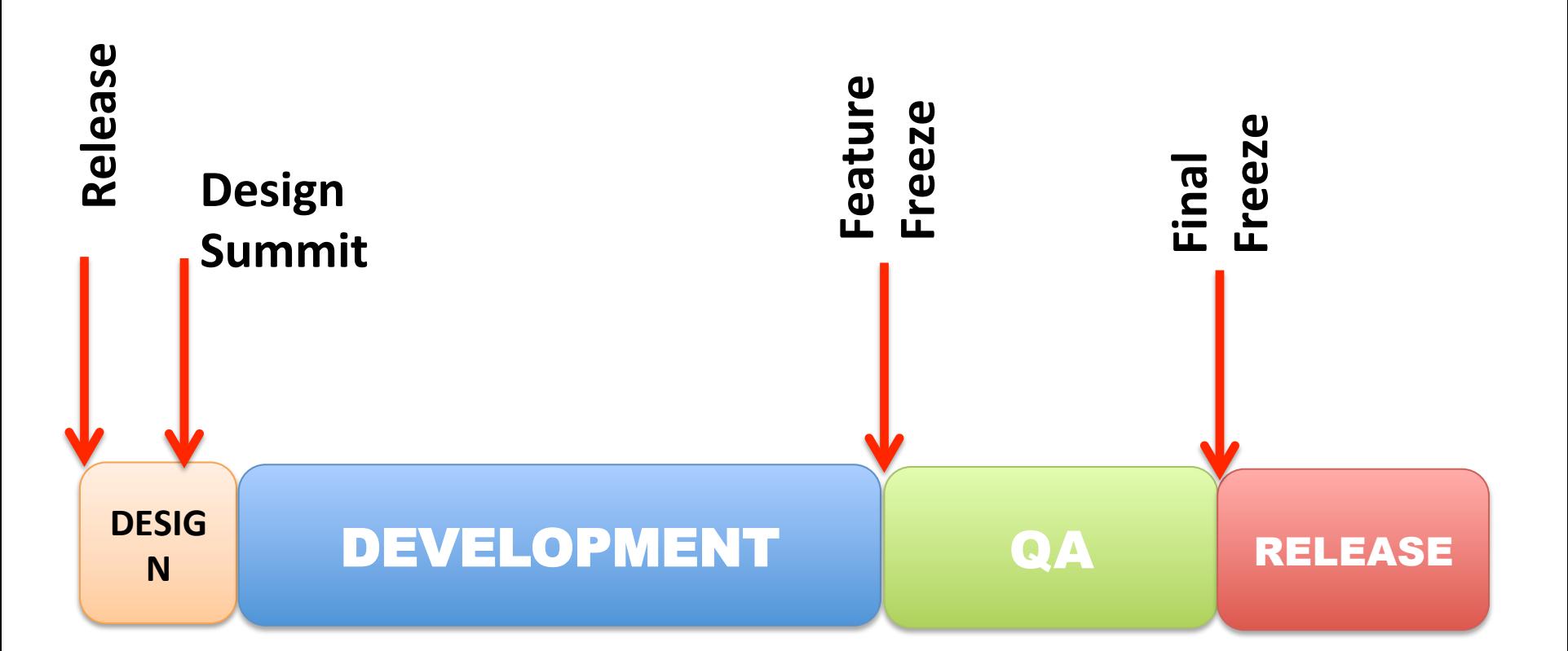

# ARQUITECTURA CONCEPTUAL

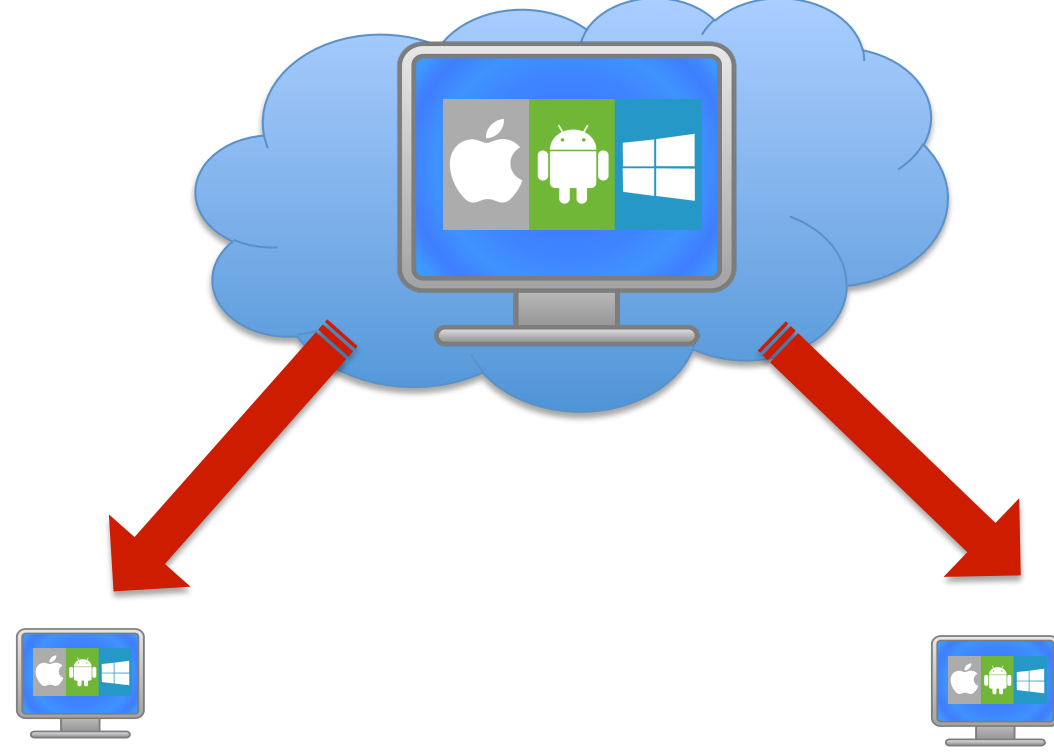

• "entregar un sistema operativo para el despliegue de clouds masivamente escalables"

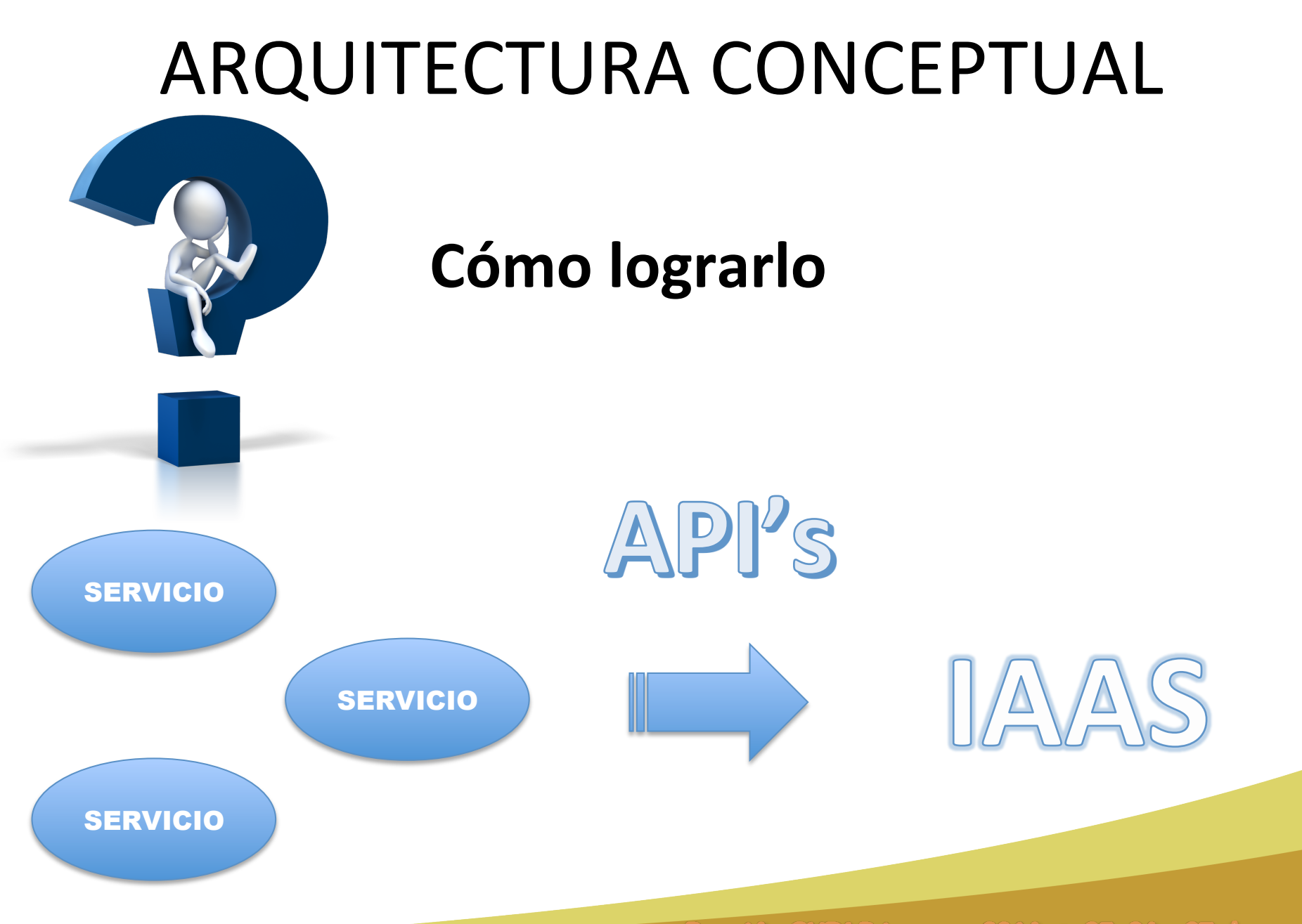

# **CÓMO FUNCIONA**

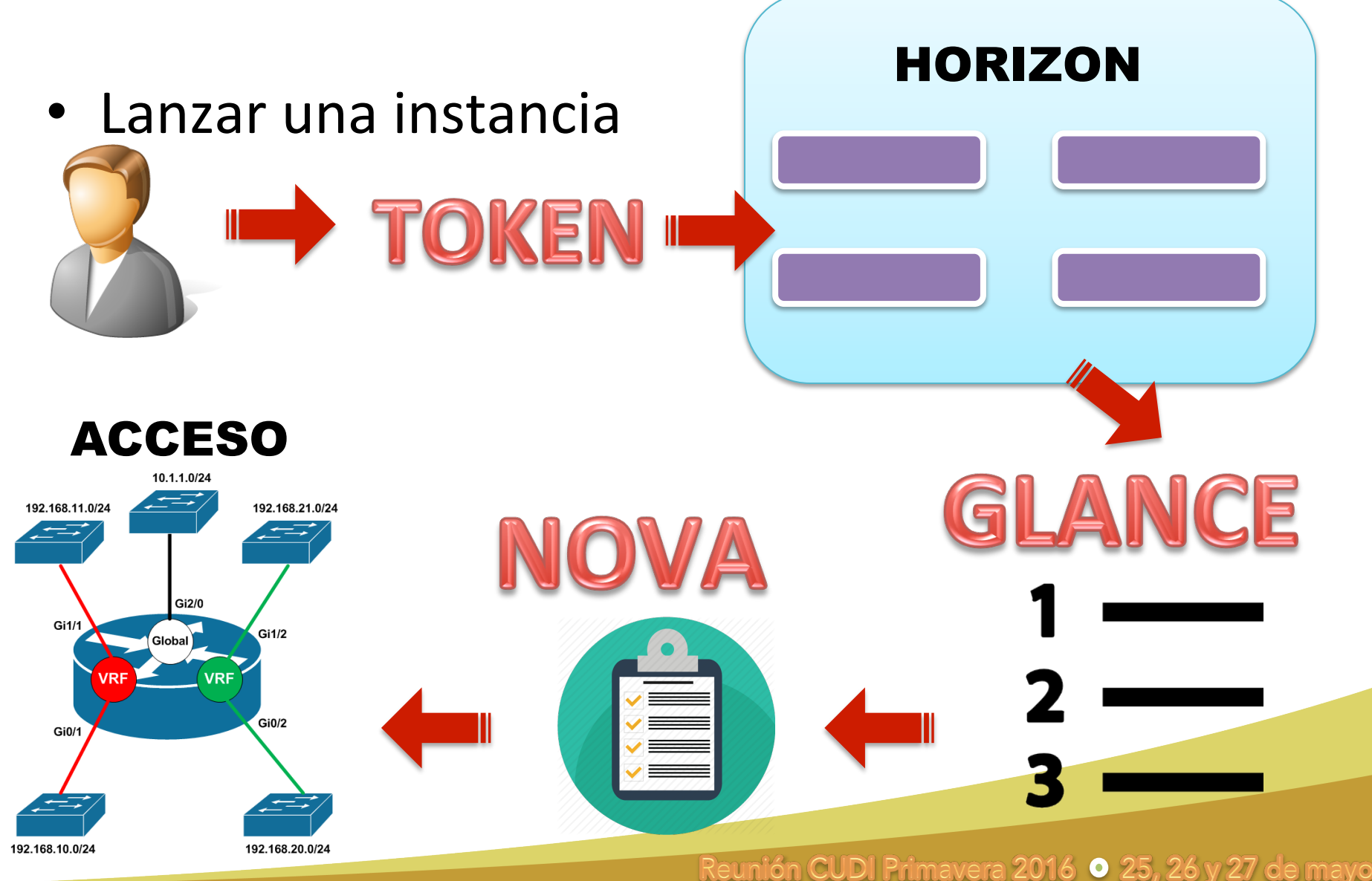

## REQUERIMIENTOS

Minimal Architecture Example - Hardware Requirements OpenStack Networking (neutron)

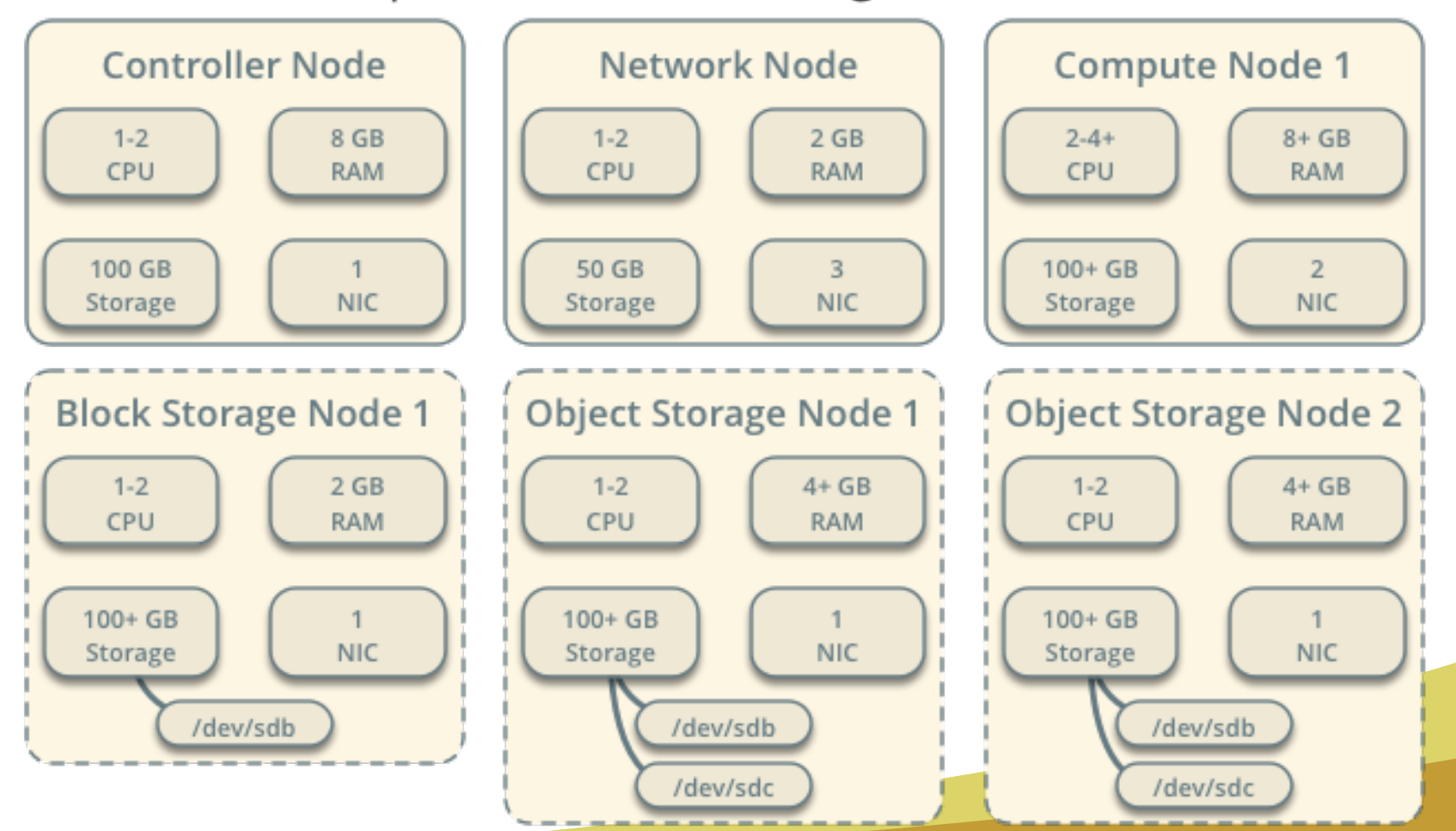

## EJEMPLOS DE USO

- Intel se distancia de VMware y opta por **OpenStack**
	- $-$  Diario TI 18/04/16 12:03:32

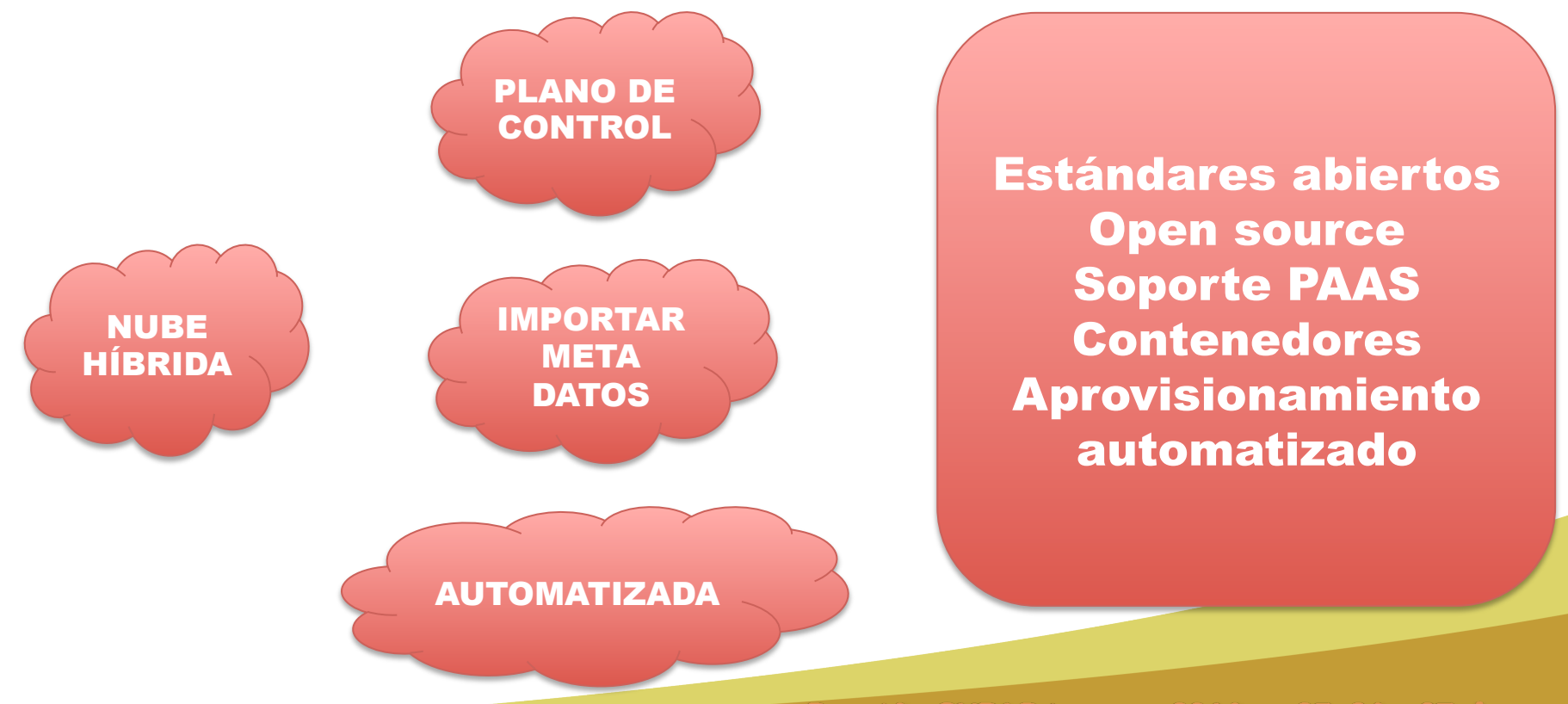

# EJEMPLOS DE USO

• Volkswagen chooses OpenStack for private **cloud** 

 $-$  Apr 6, 2016 7:48 AM

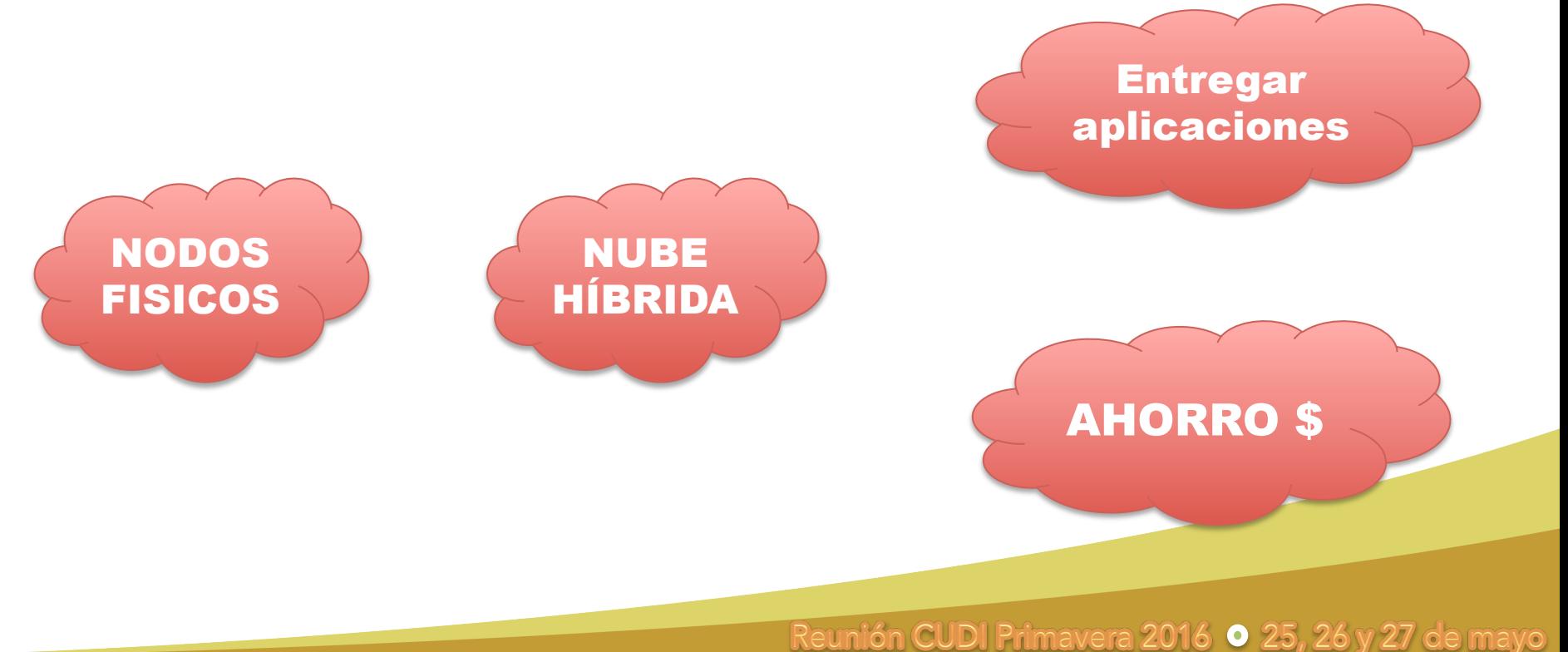

## COMPARATIVAS

#### **OPENSTACK VS COMPETENCIA**

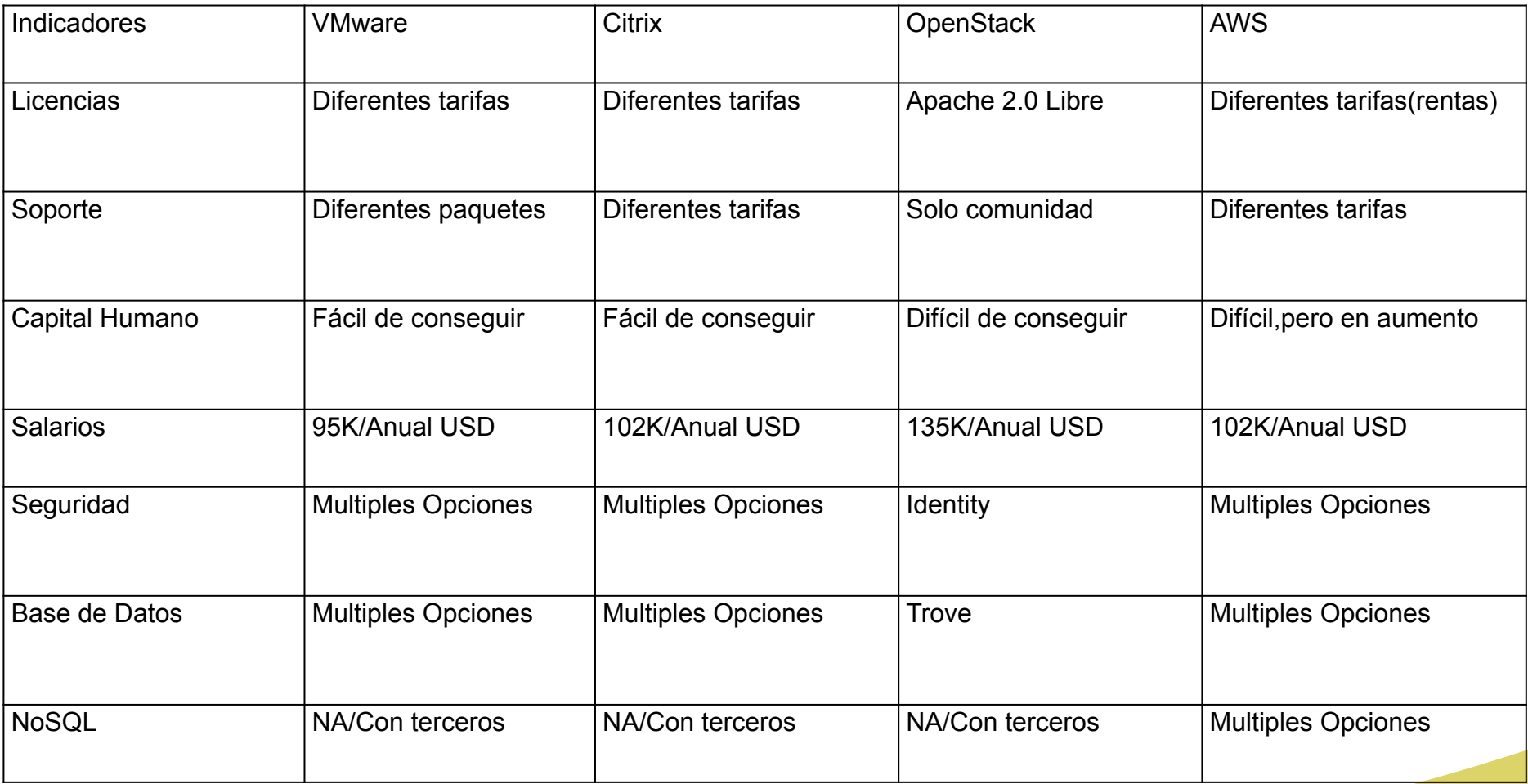

## **VMWARE VCLOUD**

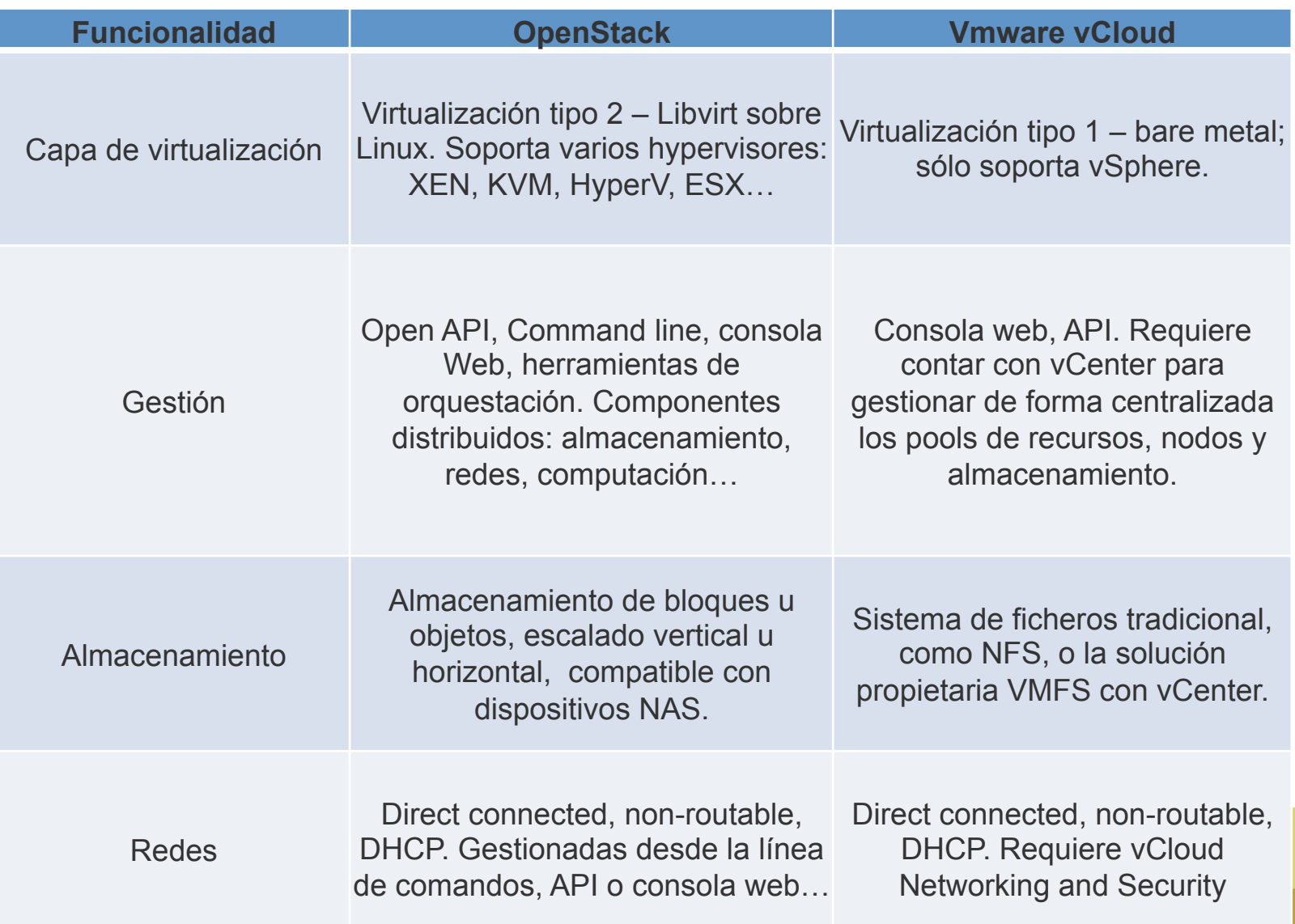

## **VMWARE VCLOUD**

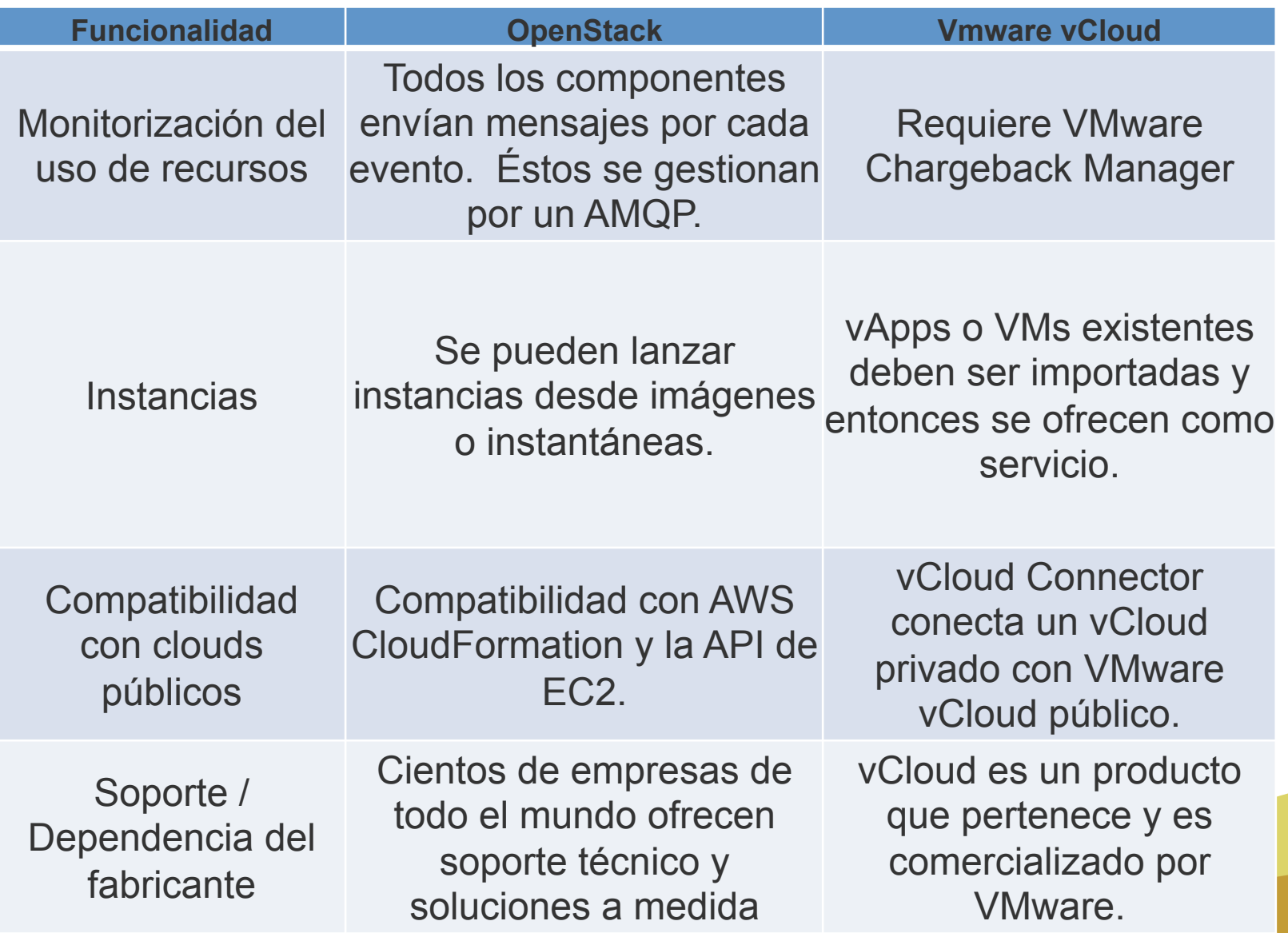

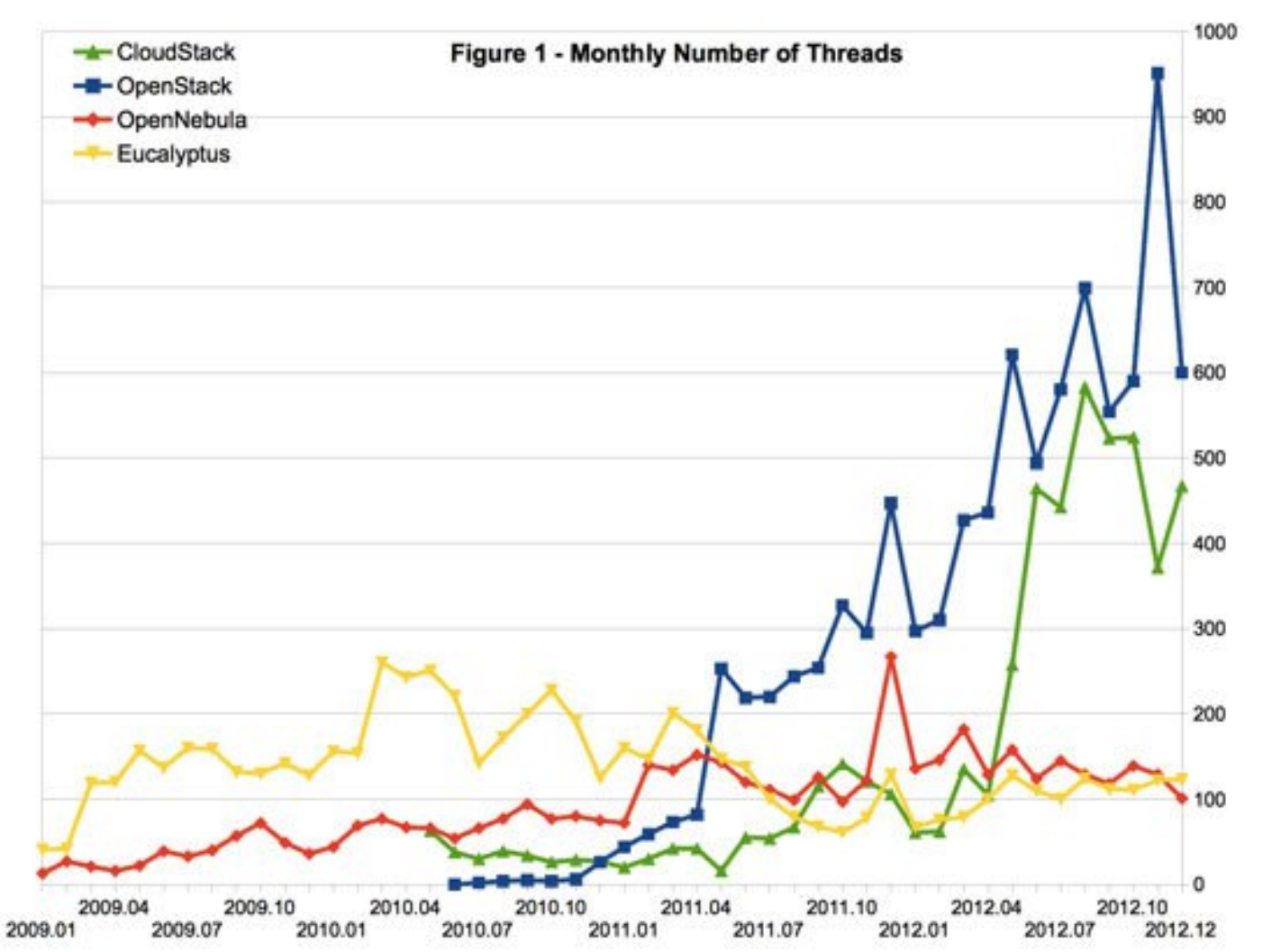

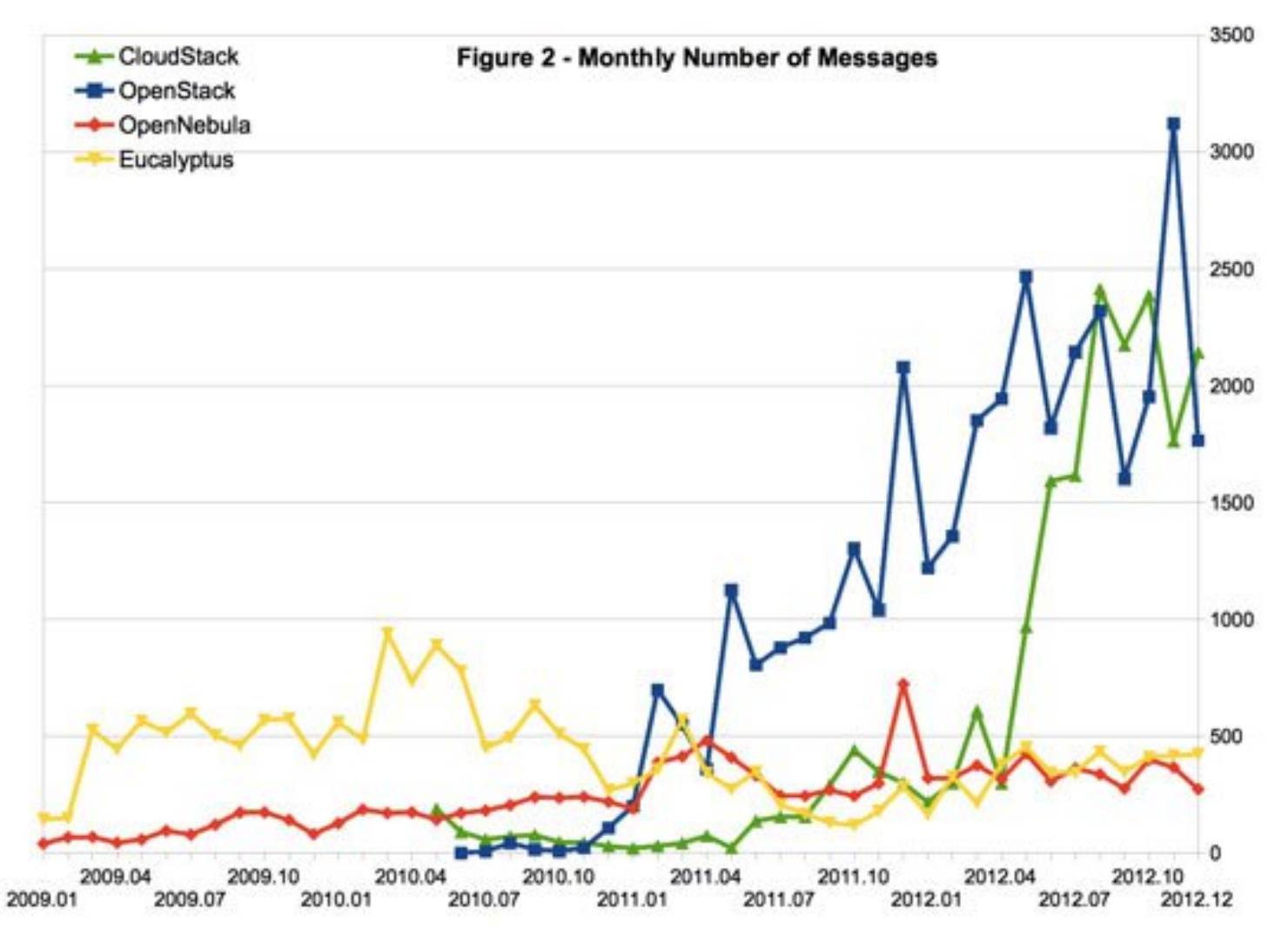

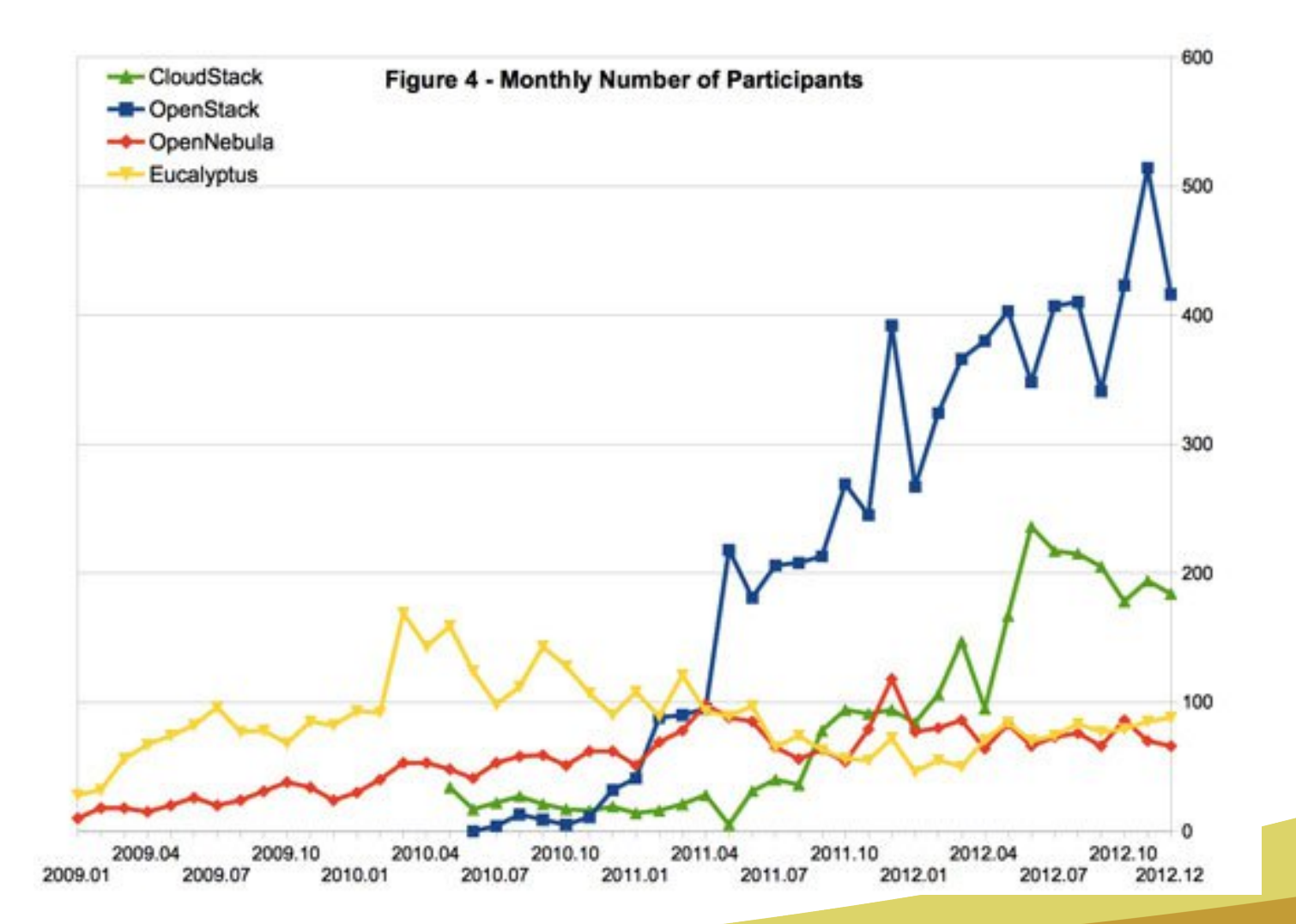

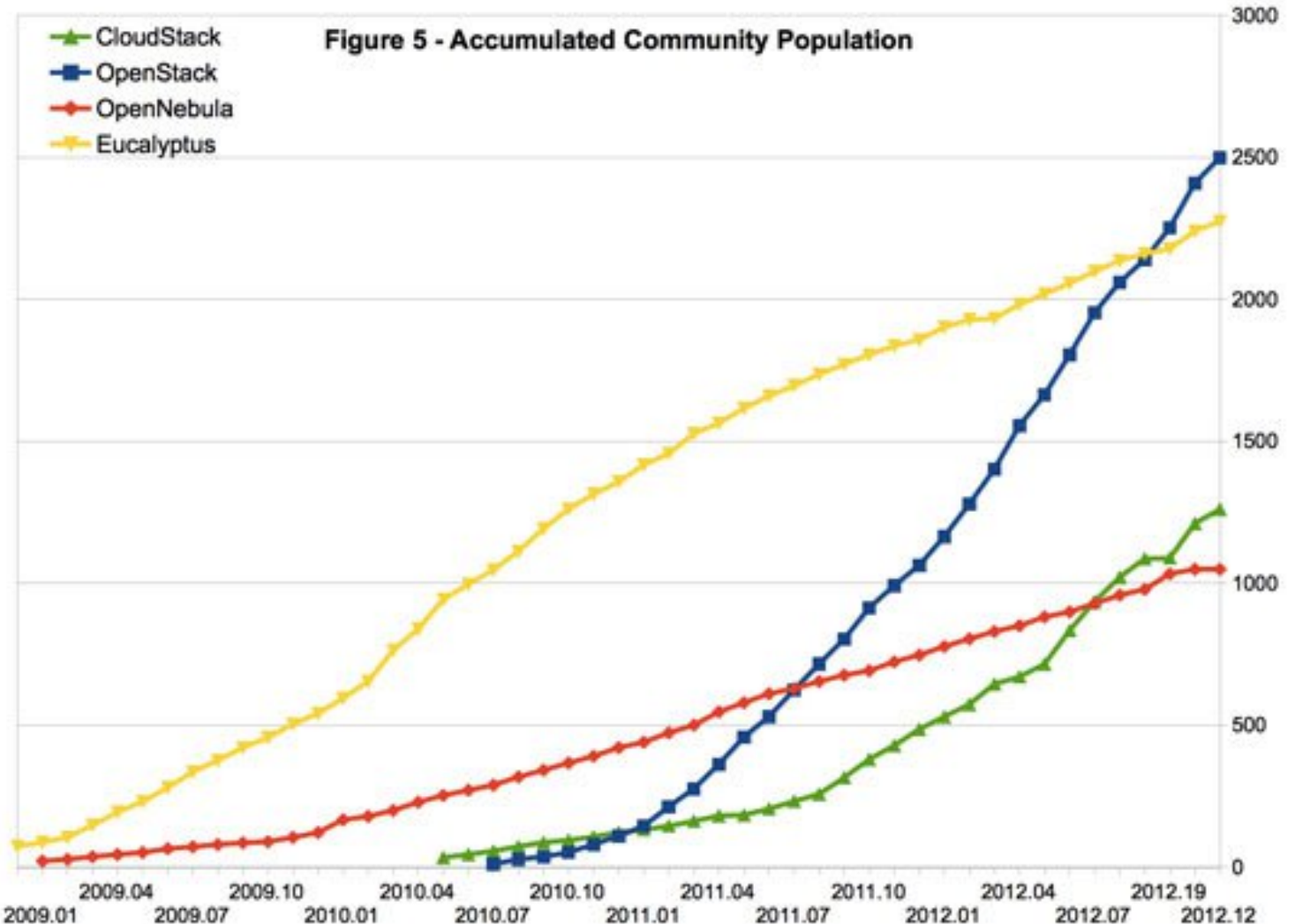

## SERVICIOS OPENSTACK

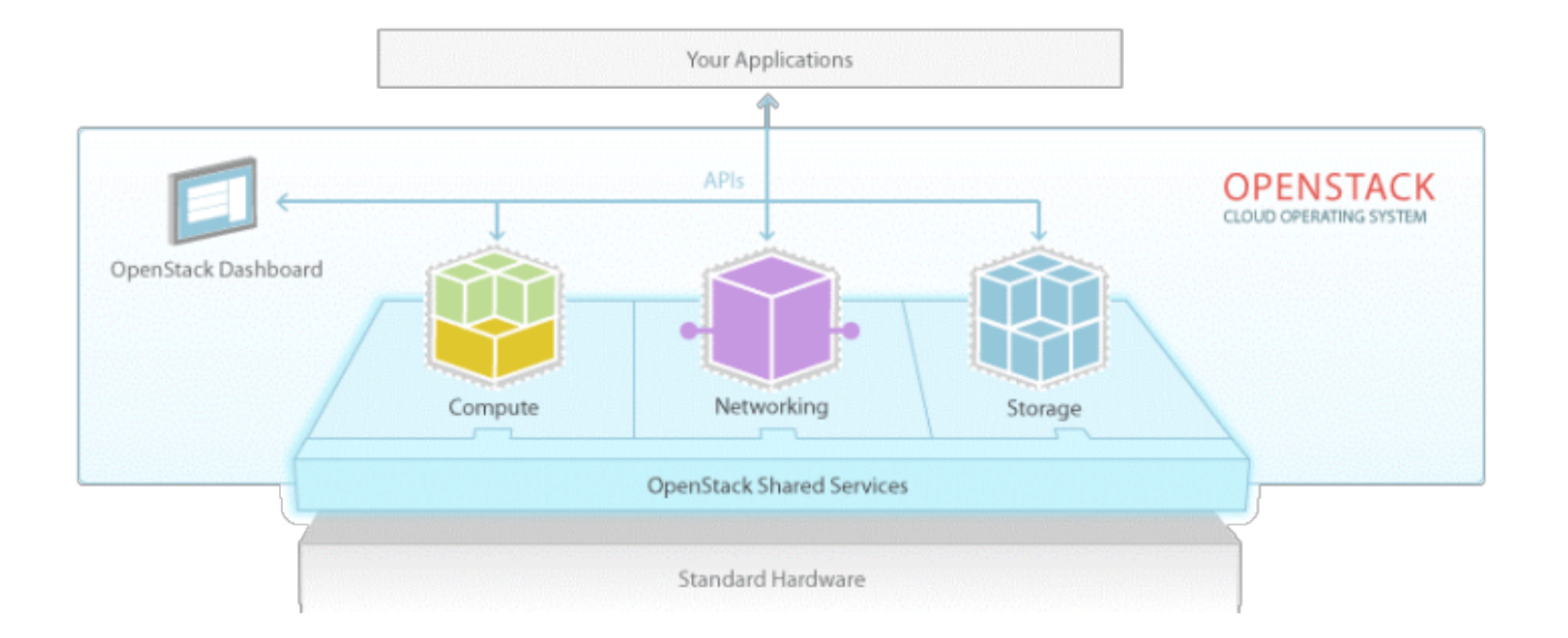

# COMPUTE (NOVA)

- · Es el controlador de la estructura básica del Cloud GLANCE **NOVA IMAGE**<br>STORE COMPUTE
- Encargado de iniciar las instancias (máquinas virtuales) de los usuarios y grupos
- Gestión de la red virtual para cada instancia o para las múltiples instancias que formen parte de un provecto (tenant)

## COMPUTE (NOVA)

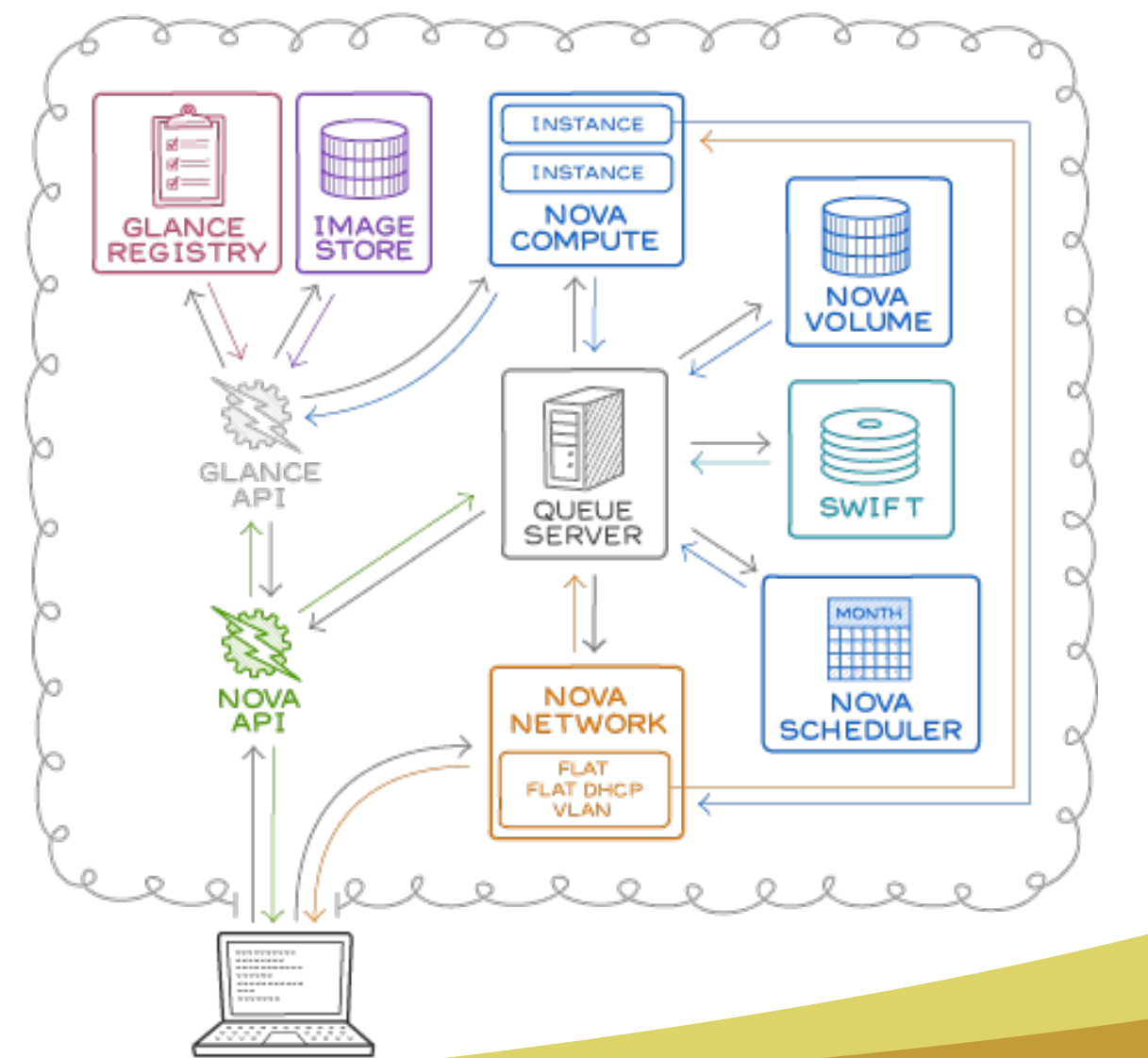

# **Object Storage (Swift)**

- Encargado de almacenar los archivos del sistema
- asegurar su integridad y replicarlos por los diferentes discos
- siempre estén disponibles y accesibles de la forma más rápida posible.

# **Object Storage (Swift)**

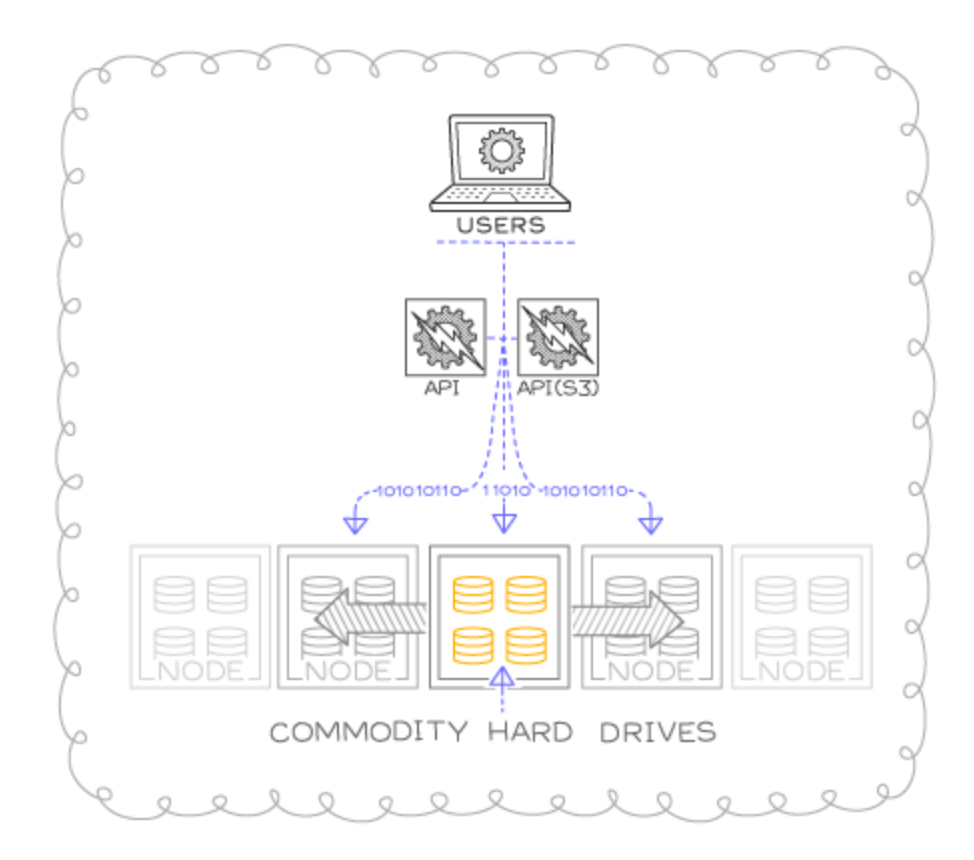

# **Imagen (Glance)**

• Servicio de gestión de imágenes

• Las imágenes son copias íntegras de las unidades de disco duro de las que dispongamos 

# *Dashboard (Horizon)*

- Es una aplicación web Django, un web framework
- Muestra mediante una interfaz gráfica toda la gestión de OpenStack

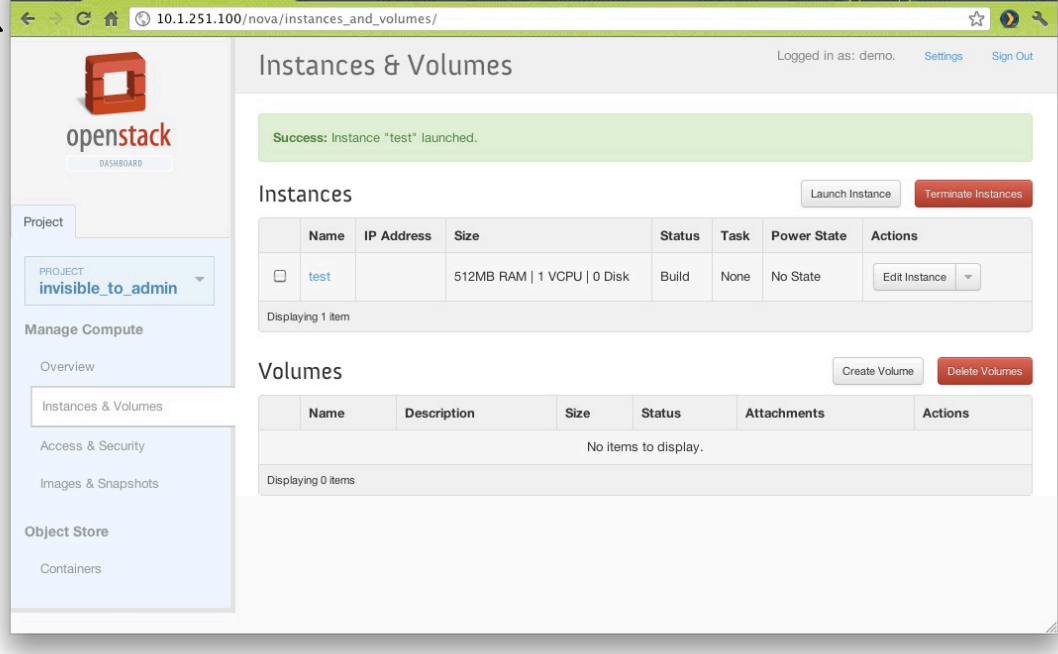

# **Servicio de Identidad (Keystone)**

- Controla la identificación de los diferentes usuarios
- Controla el acceso según a qué servicios o aplicaciones de los usuarios.
- Maneja los pedidos de la API
- Provee un único punto de integración para las políticas de OpenStack, catálogos de los servicios, token y autenticación

# **Networking (Neutron)**

- Comunicación de un módulo de Openstack con otro
- Los plugins y agentes de Neutron son los encargados de realizar las tareas, como enchufar/desenchufar puertos, crear redes y subredes y direccionamiento de IPs

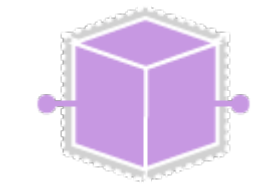

## Otros

- Telemetría (Ceilometer): Monitorizar el uso de cada usuario en nuestra infraestructura, así como facturar individualmente por dicho uso.
- **Orquestación (Heat):** Almacena los requerimientos de una aplicación que sirvamos desde nuestra nube, en un archivo que define los recursos necesarios para dicha aplicación.
- **Base de datos (Trove):** Funciona como un servicio de aprovisionamiento de motores de bases de datos relacionales y no relacionales.

# **Block Storage (Cinder)**

• Almacenamiento tradicional

• Acceso al contenido alojado en las unidades de disco

• La API de Cinder permite la manipulación de volúmenes, tipos de volúmenes y snapshots.

#### **7. ¿Cuál es la mejor opción? Azure, AWS, SoftLayer, OpenStack?**

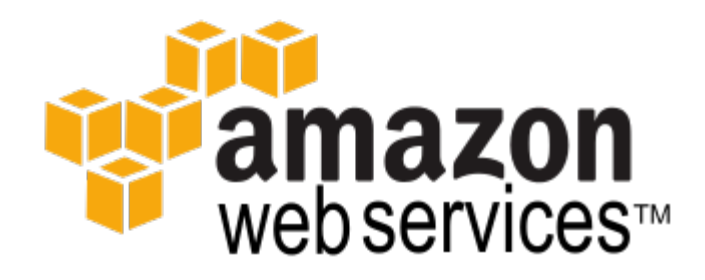

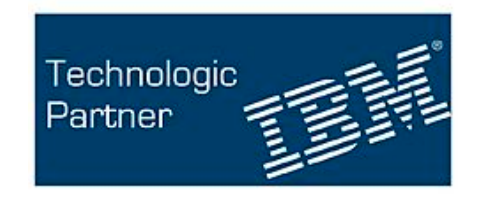

SOFTLAYER'

# **Microsoft Azure**

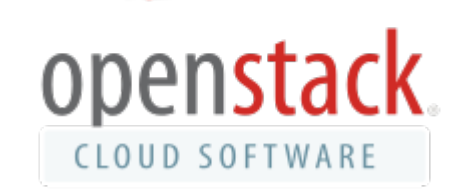

#### **8. Inicio del Taller OpenStack**

#### **9. Implementación de servicios en OpenStack.**

#### **10. Herramientas de OpenStack.**

#### **11. Orientación a APPS**

# ORIENTACIÓN A APPS

• **Openstack app**: interactua con la nube a traves de API, SDK, etc, proviendo horizontalmente escalabilidad y alta disponibilidad. 

- Lo que nos ofrece openstack como desarrolladores:
	- $-$  API (request cURL, CLI clients, Rest clients)

#### **12. Invitación al Hakhaton Guadalajara 2016.**

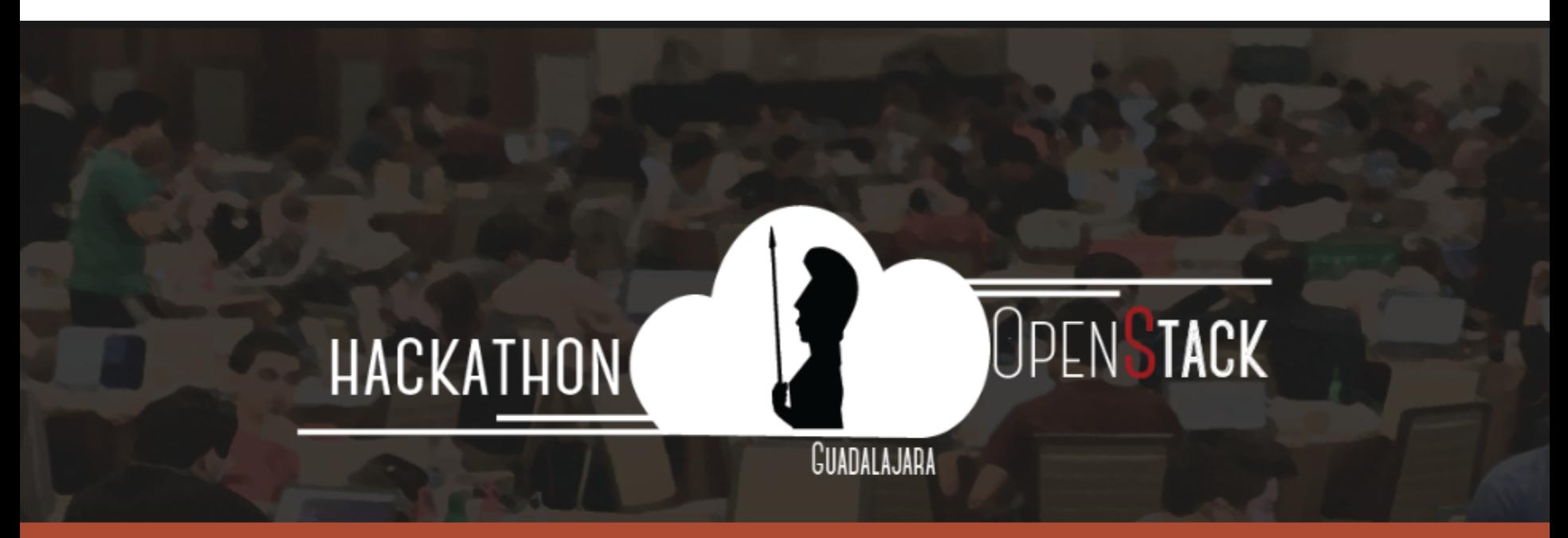

#### 9 - 11 de Septiembre del 2016, Guadalajara, Jalisco, México

Lugar del evento: Tecnológico de Monterrey, Campus Guadalajara

¿Te gustaría participar en el primer Hackathon de OpenStack en Latinoamérica?

unión CUDI Primavera 2016